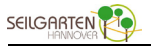

Download zur Vor- und Nachbereitung des Seilgartenbesuchs

## **Wald-Erfahrungen**

## **Teilnehmer/innen:**

Bis ca. 30, ggfs. in Kleingruppen ab 9 Jahre

**Dauer:** ca. 30 – 60 Minuten

## **Material:**

Kopiervorlage(n) , ggfs. als Plakat vergrößert (DIN A2 oder A3), Scheren, Klebstoff, Stifte je nach Variante Fotos vom Seilgartenbesuch oder von den Teilnehmer/innen, ggfs. Kreise in verschiedenen Grüntönen und Größen als Baume zum Gestalten

- In einer Klassenstunde nach dem Seilgartenbesuch wird der Gesamtgruppe die Vorlage "Der Wald" vorgestellt.
- Anschließend gestalten die Teilnehmer/innen den Wald und füllen ihn mit Kommentaren und Erinnerungen zum Seilgartenbesuch. Dies kann als Gruppenaufgabe oder als Einzelarbeit geschehen. Es sind verschiedene Aufgaben und Fragestellungen denkbar, z. B.:
	- o Die TN schreiben in die Baumkronen positive Erfahrungen die sie mit der Gruppe im Rahmen des Seilgartenbesuches gemacht haben…
	- o Die TN gestalten mit den Fotos aus dem Seilgarten Collagen in denen sie besondere Momente des Erlebten dokumentieren. Diese können mit "Bilduntertiteln" erläutert werden.
	- o JedeR TN klebt ein Foto von sich in die Collage zu Momenten, in denen sie sich besonders wohl in der Gruppe gefühlt haben, auf die sie besonders stolz sind, in denen die Teamarbeit besonders gut fanden, die ihnen unvergesslich bleiben werden… Diese können mit Textblasen erläutert werden.
- Die Collagen werden abschließend vorgestellt. Nachfragen können erlaubt werden.

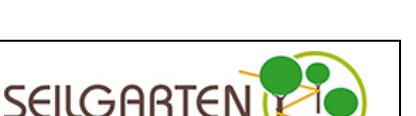